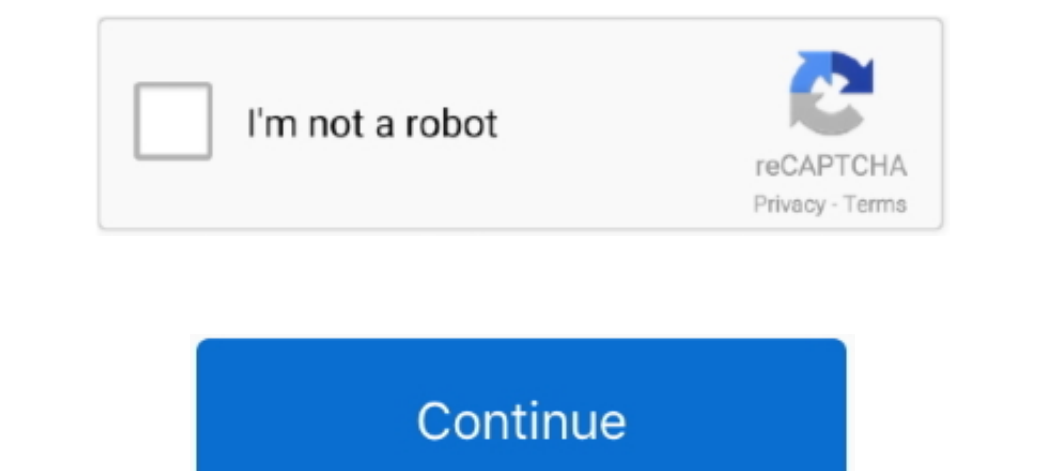

## **Svn Tortoise For Mac**

That means one of the two files provides all documents unencrypted (the data files you function with) and the other folder provides all the data files sencrypted. If a file is added or modified in the unencrypted folder, i synchronization functions both ways: a shift in one folder gets coordinated to the some other folder.

Even more information right here about. This is certainly a quite outdated (and closed) line, and occasionally I believe that everyone but me provides turned tó Git.

## **tortoise vs turtle**

tortoise vs turtle, tortoise pronunciation, tortoise svn, tortoise git, tortoise, tortoiseshell cat, tortoise meaning, tortoisegit download, tortoise acquisition corp, tortoisesvn download, tortoise pet, tortoise color, to

## **tortoise color**

## **tortoise cartoon**

e10c415e6f